# Mata, the missing manual

# William Gould

#### President and Head of Development StataCorp LP

July 2011, Chicago

<span id="page-0-0"></span>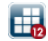

## Mata, the missing manual

Before we begin, . . .

Apologies to Pogue Media and O'Reilly Media, creators of the fine Missing Manual series, "the book that should have been in the box".

(Unrelated to Mata, their web site is http://missingmanuals.com)

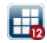

# Introduction

- Mata is Stata's matrix programming language.
- StataCorp provides detailed documentation but has failed to provide any guidance as to when and how to use the language. This talk addresses StataCorp's omission. I will discuss
	- How to include Mata code in Stata ado-files.
	- When to include Mata code (and when not to).
	- Mata's broad concepts.
- **•** This talk is the prelude to the *Mata Reference Manual*.
- **O** This talk will be advanced.

# Mata Matters (?)

- **Cute title of Stata Journal column, title fashioned by Nicholas** J. Cox; content by me.
- Why does Mata matter? Because it is an important development language for Stata.
	- StataCorp uses it.
	- sem, mi, xtmixed, etc. were developed using it.
- We at StataCorp can better and more quickly write code using it.
- You can, too.

#### Problem with Mata Reference Manual

The problem with the *Mata Reference* manual is that ...

- It tells you all the details
- It never tells you how to put it all together.
- It gets into the details before it even motivates you.
- It's written at a high level.

and because of that, we developers at StataCorp love this manual. It gets right to the details that are easy to forget.

We use it constantly.

# **Outline**

- **4** Mechanics of including Mata code
	- We start gently, at the end of NC-151.
	- We end up discussing big—really big—systems.
- **2** Appropriate and inappropriate use of Mata
- **3** Mata concepts
- **4** Example
- **6** Back to concepts, this time advanced
- **6** and Debugging!

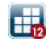

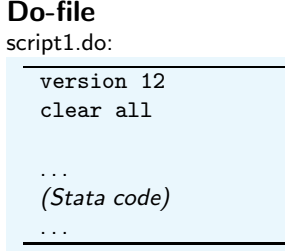

- **•** Called a script.
- Used for data management, analysis, housekeeping.
- Should do just one of those tasks.
- Should be re-runnable.
- Exception: housekeeping (deleting old files).
- Another do-file will run all the scripts in order.
- Stored in c:/myproject.

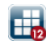

```
Mata, the missing manual
```
**L**Mechanics

do-file with Stata program

#### Do-file with Stata program

script2.do:

```
version 12
clear all
. . .
program myutility
     . . .
end
myutility . . .
. . .
```
- Programs are typically short, 1–15 lines.
- **•** Programs typically include no parsing; they are specific to the problem at hand.
- Programs often used to perform the same operation on many variables.

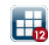

# Do-file with in-line Mata

script3.do:

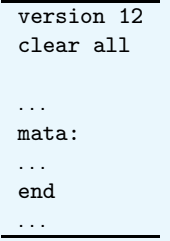

**•** Same as using Mata interactively.

- Better: You can modify and debug (do-file is re-runnable).
- See "Mata Matters" in SJ for examples.
- New putmata and getmata commands make it easy.

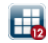

[Mata, the missing manual](#page-0-0)

**L**Mechanics

**do-file with Mata function** 

script4.do:

```
version 12
clear all
. . .
mata:
function myutility(...)
{
    . . .
}
myutility("var1")
myutility("var2")
end
. . .
```
- More advanced form of do-file with in-line Mata, or do-file with Stata program.
- Mata function might take arguments, but regardless, it may have hardcoded variable names, etc., for the problem at hand.

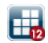

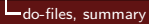

# Do-files, summary

- Do-files are used for specific project.
- Create a project directory (folder).
- Keep your data and do-files in it.

(Perhaps you keep the original data somewhere else.)

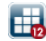

Ŷ.

# Ado-file (simple)

mycmd.ado:

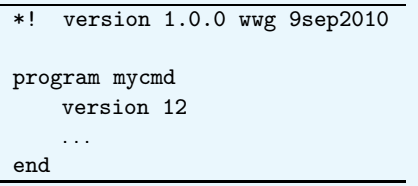

- mycmd does something useful across projects.
- Stored in PERSONAL, e.g., C:/ado/personal/
- We're really programming now.

It is the generalization across projects that distinguishes real programs from mere do-files.

Serious and sophisticated work is sometimes put into project-specific do-files.

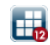

[Mata, the missing manual](#page-0-0)

**L**Mechanics

Ado-file with private subroutine(s)

# Ado-file with private subroutine(s)

mycmd.ado:

```
*! version 1.0.0 wwg 9sep2010
program mycmd
    version 12
    . . .
    mysubroutine . . .
    . . .
end
program mysubroutine
    . . .
end
                                     l
```
- Always good style, even for simple problems.
- Most programmers use too few subroutines.

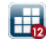

Aside: How to write ado-files, step 1 of 3 mycmd.do:

```
clear all
program mycmd
    version 12
    . . .
end
program mysubroutine
    . . .
end
sysuse auto /* test subroutines */
mysubroutine ...
assert ...
mycmd ...
                       /* test mycmd */
assert ...
. . .
                                                l
```
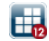

- **1** To write mycmd.ado, first write mycmd.do
- 2 Save in c:/where\_I'm\_working/
- **3** Make it work
- 4 Don't even try to test mycmd until subroutines known to work
- **6** Keep adding to tests at bottom.

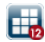

# Aside: How to write ado-files, step 2 of 3

Split mycmd.do into mycmd.ado and testmycmd.do:

mycmd.ado:

```
*! version 1.0.0 wwg 9sep2010
program mycmd
    version 12
    . . .
end
program mysubroutine
    . . .
end
```
(File testmycmd.do on next slide.)

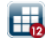

#### Aside: How to write ado-files, step 2 of 3 mycmd.do:

see previous screen

testmycmd.do:

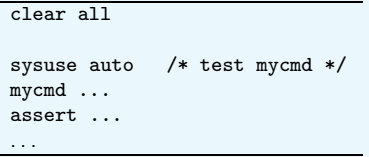

- Split mycmd.do into two files
- Save in c:/where I'm working/
- **•** Make it work

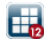

# Aside: how to write ado-files, step 3 of 3

- 1 Move mycmd.ado to PERSONAL (e.g., c:/ado/personal/)
- 2 Move testmycmd.do to c:/mycerts/
- 3 Add "do testmycmd" to c:/mycerts/master.do
- **4** Make it work
- **O** Optionally remove c:/where\_I'm\_working/

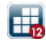

transition

## Back to the main topic . . .

We left off with **Ado-file with private subroutine**, meaning an ado-file subroutine.

Next is Ado-file with Mata subroutine.

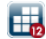

#### Ado-file with Mata subroutine

```
*! version 1.0.0 wwg 9sep2010
 program mycmd
     version 12
      . . .
     mata: myfunction(...)
      . . .
 end
 version 12
 mata:
 ... myfunction(...)
 {
     . . .
 }
 end
```
# $( \ldots$  finally)

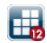

# Ado-file with Mata subroutine

I will show you a real example:

- Macro *varlist* contains a list of variables. It might be very, very long.
- $\bullet$  I want to display "using ..."
- If 1 variable, I want "using a"
- If 2 variables, I want "using a and b"
- if 3 variables, I want "using a, b and c"

 $\bullet$  . . .

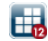

# Ado-file with Mata subroutine

mycmd.do:

```
*! version 1.0.0 wwg 9sep2010
program mycmd
    version 12
    ...
    mata: st local("toprint", printable("'varlist'"))
    display as txt "{p \t0 4 2}"
    display as txt "using 'toprint'"
    ...
end
version 12
mata:
string scalar printable(string scalar s)
{
    . . . next slide . . .
}
end
```
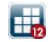

[Mata, the missing manual](#page-0-0)

L<br>Mechanics

**Ado-file with Mata subroutine** 

mycmd.ado:

```
... top of file on previous slide ...
mata:
string scalar printable(string scalar s)
{
    real scalar i
    string rowvector tokens
    string scalar toret
    tokens = tokens(s)if (cols(tokens)<2) return(strtrim(s))
    toret = tokens[1]
    for (i=2; i<cols(tokens); i++) {
        toret = toret + ", " + tokens[i]}
   return(toret + " and " + tokens[cols(tokens)])
}
end
```
⊞

# Remember the outline . . .

```
*! version 1.0.0 wwg 9sep2010
program mycmd
    version 12
    . . .
    mata: myfunction(...)
    . . .
end
version 12
mata:
... myfunction(...)
{
    . . .
}
end
```
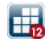

# Sometimes you don't need the bottom half!

mycmd.ado:

```
*! version 1.0.0 wwg 9sep2010
program mycmd
    version 12
    . . .
    mata: st_local("macroname", ...)
    . . .
    . . . 'macroname'. . .
    . . .
end
```
- We use Mata in the ado-file.
- We have no Mata subroutine . . .
- . . . because we use only Mata built-in functions!

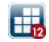

# No bottom half, example

A popular question on Statalist is

"I have a macro that's too long for Stata's string-manipulation functions. What do I do?"

Answer: Use Mata. Macros are not too long for Mata's string-manipulation functions.

Example: "I need to reverse the string"

(Yes, I know there is a reverse() function among the extended macro functions.)

## Solution, reverse the string:

mycmd.ado:

```
*! version 1.0.0 wwg 9sep2010
program mycmd
    version 12
    . . .
    mata: st local("reversed", strreverse("'yourmacro'"))
    . . .
    . . . 'reversed'. . .
    . . .
end
```
- strreverse() is a built-in function of Mata.
- Stata macro reversed now contains the reversed contents of yourmacro.

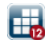

#### Ultimate ado-file

# The ultimate ado-file

- The ultimate ado-file contains
	- The main routine
	- Stata subroutines
	- Mata subroutines
	- Mata sub-subroutines
- Sub-subroutines are Mata routines called by other Mata routines.
- We have not discussed when to use Stata and when to use Mata; we will.

Your ado file should look like this

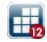

# Ultimate ado-file

mycmd.ado:

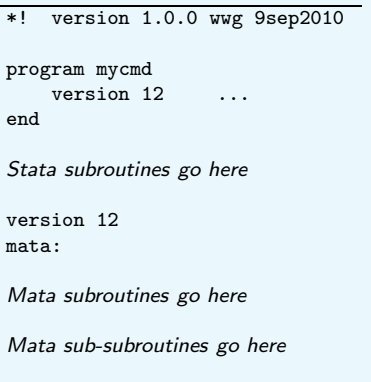

end

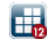

How to write the ultimate ado-file

## How to write the ultimate ado-file

Create mycmd.ado as shown above, and create

mycmd.do:

```
clear all
set matastrict on
do mycmd.ado
sysuse auto, clear
mata: /* test Mata [sub-]subroutines */
assert(...). . .
end
                     /* test Stata subroutines */
assert ... . . .
                     /* test mycmd */
assert ... . . .
```
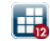

## How to write the ultimate ado-file

- mycmd.ado and mycmd.do are stored in c:/where I'm working/
- You don't have to set matastrict on, but if you do not, budget more time for writing and debugging.
- Look at the notes produced by Mata when it compiles your code, and eliminate them. The notes are not just style issues. They often indicate conceptual errors on your part.
- **•** Sometimes Mata is mistaken; you do intend what Mata has flagged. Learn about #pragma; see help [m2] pragma. You can suppress individual notes.

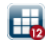

# Systems

- A system is a set of commands that work together to solve one problem.
- Stata's mi command is an example of a system.
- A system has one or more of the following characteristics
	- multiple entry points
	- states
	- **a** common subroutines
- We will postpone discussion of systems to end of talk and hope we get to it.

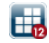

# End mechanics / begin substantive

- End of the mechanical comments
	- . . . but see Systems at end
- We begin the substantive
	- . . . and talk exclusively about Mata.

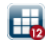

# When to use which

- $\bullet$  Stata is better for .
	- Parsing standard syntax
	- Data management
	- Scripting existing Stata commands
	- Outputting (usually)
	- Posting saved results
- $\bullet$  Mata is better for . .
	- Parsing non-standard syntax (including files)
	- Performing matrix operations
	- Non-scripting applications
	- Outputting (when complicated)

When to use which

#### When to use which

- Stata is a better scripting language than Mata
- Mata is a better programming language than Stata

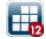

# Scripting versus programming

- A script is a sequence of steps to be followed one after the other.
- **2** In real life, scripts are read and executed by intelligent people.
- **3** Stata is not intelligent, but it is more intelligent than Mata. Stata can understand big, broad instructions, along with a few detailed instructions.
- 4 With the exception of matrices, Mata doesn't understand big, broad instructions. Mata understands details and makes you spell them out, sometimes in painful detail.

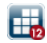
### Scripting versus programming

- A script is a sequence of steps to be followed one after the other.
- **2** In real life, scripts are read and executed by intelligent people.
- **3** Stata is not intelligent, but it is more intelligent than Mata. Stata can understand big, broad instructions, along with a few detailed instructions.
- 4 With the exception of matrices, Mata doesn't understand big, broad instructions. Mata understands details and makes you spell them out, sometimes in painful detail.

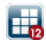

# Mata makes you spell out details

Mata makes you spell out details and in return ...

- Mata is fast. In part, that's because you put the details in the most efficient order.
- Mata can do things Stata can't do; all you have to do is spell them out.

Mata has features to make spelling out the details easier. You need to learn them.

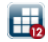

# When to use which II

I said, "Most programmers use too few subroutines".

- In Stata, there's an execution-time cost to subroutines.
- In Mata, that cost is near zero.

If you are not using subroutines in Stata for reasons of speed, that's a sign you should be using Mata.

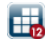

# Scripting vs. programming, example Linear regression

In Stata it's easy.

Tell Stata you want to regress one variable on others and over what observations.

In Mata,

You must not only provide the formula, you must provide lots more; see next slide

# Scripting vs. programming, linear regression Think of the conversation with Mata as going

- **1** What do you mean by an observation?
- 2 What do you mean by a variable?
- 3 Where shall we find this thing you call"data" that is a collection of "observations" on "variables"?
- **4** How shall we keep track of these "variables"? I love integers. Names, you say? Are those like strings? I have really long strings. Really, however, integers are better.

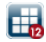

# Scripting vs. programming, linear regression Think of the conversation with Mata as going

- **1** What do you mean by an observation?
- 2 What do you mean by a variable?
- 3 Where shall we find this thing you call"data" that is a collection of "observations" on "variables"?
- **4** How shall we keep track of these "variables"? I love integers. Names, you say? Are those like strings? I have really long strings. Really, however, integers are better.

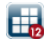

# Scripting vs. programming, linear regression Think of the conversation with Mata as going

- **1** What do you mean by an observation?
- 2 What do you mean by a variable?
- 3 Where shall we find this thing you call"data" that is a collection of "observations" on "variables"?
- 4 How shall we keep track of these "variables"? I love integers. Names, you say? Are those like strings? I have really long strings. Really, however, integers are better.

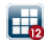

# Scripting vs. programming, linear regression What makes the conversation tolerable

- Mata can call Stata . . .
- $\bullet$  ... so we can use Stata's concepts.

Still, we specify more details. For instance, . . .

In Stata, you seldom think of row and column numbers. Row and column numbers are all that Mata understands.

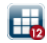

**•** Forget about Stata macros and locals. Just thinking about them will will mislead you.

Everything is a variable in Mata. Mata variables have nothing to do with Stata variables.

- If it's not a variable, it's a function. There are no other alternatives.
	- Functions accept arguments (variables).
	- Functions return results (which you store in variables).

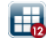

- **•** Forget about Stata macros and locals. Just thinking about them will will mislead you.
- Everything is a variable in Mata. Mata variables have nothing to do with Stata variables.
- If it's not a variable, it's a function. There are no other alternatives.
	- Functions accept arguments (variables).
	- Functions return results (which you store in variables).

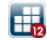

**•** Forget about Stata macros and locals. Just thinking about them will will mislead you.

- Everything is a variable in Mata. Mata variables have nothing to do with Stata variables.
- If it's not a variable, it's a function. There are no other alternatives.
	- Functions accept arguments (variables).
	- Functions return results (which you store in variables).

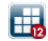

**•** Forget about Stata macros and locals. Just thinking about them will will mislead you.

- Everything is a variable in Mata. Mata variables have nothing to do with Stata variables.
- If it's not a variable, it's a function. There are no other alternatives.
	- Functions accept arguments (variables).
	- Functions return results (which you store in variables).

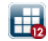

# Mata concepts, continued It's a variable or it's a function, ergo . . .

- $\bullet$  There are no subroutines, programs, etc.,  $\dots$ that role is played by functions.
	- Functions accept arguments (variables).
	- Functions **optionally** return results (which you store in variables).
	- A function that returns nothing is said to "return void" or be a "void function". What everybody else calls a subroutine.
- There are no commands in Mata: that role is played by functions.

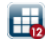

It's a variable or it's a function, ergo . . .

- $\bullet$  There are no subroutines, programs, etc., ... that role is played by functions.
	- Functions accept arguments (variables).
	- Functions **optionally** return results (which you store in variables).
	- A function that returns nothing is said to "return void" or be a "void function". What everybody else calls a subroutine.
- There are no commands in Mata: that role is played by functions.

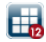

It's a variable or it's a function, ergo . . .

- $\bullet$  There are no subroutines, programs, etc., ... that role is played by functions.
	- Functions accept arguments (variables).
	- Functions optionally return results (which you store in variables).
	- A function that returns nothing is said to "return void" or be a "void function". What everybody else calls a subroutine.
- There are no commands in Mata: that role is played by functions.

### Mata concepts, continued

It's a variable or it's a function, ergo ...

- There is no understanding of Stata by Mata. That role is played by functions.
	- Mata has functions that can access Stata.
	- Use the functions by filling in variables that you pass to them.
	- **Q** Get back results in variables
		- . . . which you then detail how to use.

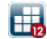

It's a variable or it's a function, ergo ...

- There is no understanding of Stata by Mata. That role is played by functions.
	- Mata has functions that can access Stata.
	- Use the functions by filling in variables that you pass to them.
	- **a** Get back results in variables
		- . . . which you then detail how to use.

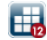

- Mata variables can contain
	- numbers (called real and complex)
	- characters (called strings)
	- memory addresses (called pointers)
	- collections of variables (called structures)
	- collections of functions and variables (called classes)

• Regardless of that, Mata variables can be scalars, vectors, row vectors, column vectors, or matrices.

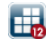

- Mata variables can contain
	- numbers (called real and complex)
	- characters (called strings)
	- memory addresses (called pointers)
	- collections of variables (called structures)
	- collections of functions and variables (called classes)
- **•** Regardless of that, Mata variables can be scalars, vectors, row vectors, column vectors, or matrices.

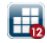

- Mata variables can contain numbers, . . .
- Mata variables can be scalars, . . .

This means you could have a matrix each element of which is a collection of functions and variables each variable of which is a vector of collections of variables each variable of which is a number or string

You will never want to do that.

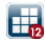

- Mata functions that you write to be called by Stata typically return void:
	- Sometimes they return string scalars and, in the ado-file, you code mata: st local("macname", ...) to store result in macname.
	- Usually, however, I write functions that return void. I make the first argument of the function a string scalar containing the name of a Stata macro, scalar, or matrix in which the result is to be returned, and code the  $st\_local()$  in my function.
	- Sometimes I hard code Stata macro, scalar or matrix names in the Mata function, so the function has no arguments. That's considered bad style because it leads to hard-to-find bugs.

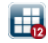

- Mata functions that you write to be called by Stata typically return void:
	- Sometimes they return string scalars and, in the ado-file, you code mata: st local("macname", ...) to store result in macname.
	- Usually, however, I write functions that return void. I make the first argument of the function a string scalar containing the name of a Stata macro, scalar, or matrix in which the result is to be returned, and code the  $st\_local()$  in my function.
	- Sometimes I hard code Stata macro, scalar or matrix names in the Mata function, so the function has no arguments. That's considered bad style because it leads to hard-to-find bugs.

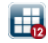

- Mata functions that you write to be called by Stata typically return void:
	- Sometimes they return string scalars and, in the ado-file, you code mata: st local("macname", ...) to store result in macname.
	- Usually, however, I write functions that return void. I make the first argument of the function a string scalar containing the name of a Stata macro, scalar, or matrix in which the result is to be returned, and code the st\_local() in my function.
	- Sometimes I hard code Stata macro, scalar or matrix names in the Mata function, so the function has no arguments. That's considered bad style because it leads to hard-to-find bugs.

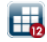

- Mata functions that you write to be called by Stata typically return void:
	- Sometimes they return string scalars and, in the ado-file, you code mata: st local("macname", ...) to store result in macname.
	- Usually, however, I write functions that return void. I make the first argument of the function a string scalar containing the name of a Stata macro, scalar, or matrix in which the result is to be returned, and code the st\_local() in my function.
	- Sometimes I hard code Stata macro, scalar or matrix names in the Mata function, so the function has no arguments. That's considered bad style because it leads to hard-to-find bugs.

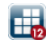

- Ignore pointer variables unless you are programming something taught in a computer science course.
- Ignore structures and classes in most "simple" programming applications. Think of variables as containing numbers or strings.
- **If you are programming a system, however,** you should at least be using structures and perhaps classes.
	- If you do not, you are making your life more difficult than it needs to be.
	- Use classes only if you already know something about them or want to learn about them. Otherwise, structures will suffice.

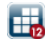

- Ignore pointer variables unless you are programming something taught in a computer science course.
- Ignore structures and classes in most "simple" programming applications. Think of variables as containing numbers or strings.
- **If you are programming a system, however,** you should at least be using structures and perhaps classes.
	- If you do not, you are making your life more difficult than it needs to be.
	- Use classes only if you already know something about them or want to learn about them. Otherwise, structures will suffice.

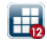

- Ignore pointer variables unless you are programming something taught in a computer science course.
- Ignore structures and classes in most "simple" programming applications. Think of variables as containing numbers or strings.
- **If you are programming a system, however,** you should at least be using structures and perhaps classes.
	- If you do not, you are making your life more difficult than it needs to be.
	- Use classes only if you already know something about them or want to learn about them. Otherwise, structures will suffice.

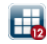

# Structures will suffice

- Structures are a general programming concept that are not unique to Mata.
- A structure would be better called a box.
	- You have 10 things laid out on a table which you hand to assistants to help you perform a task.
	- For some tasks, assistants need only a few of the things.
	- For other tasks, they need them all.
	- You would save yourself time if you put all ten things in a box and handed the box to your assistants.
	- In addition, you couldn't possibly forget to hand over something an assistant needs.

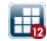

Here's an example of a structure (box) that you might find useful if you were programming linear regression:

```
struct regression problem
{
   string scalar lhs_var_name
   string rowvector rhs var names
   real scalar first obs no, last obs no
}
```
If variable rp were a struct regression problem rp.lhs var name would be name of the dependent variable rp.rhs var names would be names of the independent variables

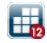

**L**Substantive

**Advanced concepts** 

#### Structures, example

```
struct regression problem
{
    string scalar lhs_var_name
    string rowvector rhs_var_names<br>real scalar first_obs_no,
                         first obs no, last obs no
}
...
struct regression_problem scalar rp
```
rp contains four variables.

We can treat rp as if it were a single variable because it is a single variable.

If we had a routine called get\_regression\_results(), we might call it with a single variable, get regression results $(rp)$ .

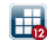

```
rp is a struct regression problem scalar.
We have written get regression results(rp).
```
We discover that we left something out of our structure!

```
So we add it:
     struct regression problem
     {
        string scalar lhs var name
         string rowvector rhs var names
        real scalar first obs no, last obs no
        real scalar include_intercept // <- new
     }
```
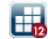

rp is a struct regression problem scalar.

We have written get regression results $(rp)$ .

We discovered that we left something out of our structure!

We added a new variable to our structure.

Now,

- We need to modify get regression results() to use new variable rp.include intercept, but that's all we need to do!
- We do not have to back and change the number of arguments get regression results() and other functions receive, nor find all the calls to all the functions and modify them, etc.

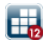

Let's define another structure to hold regression results:

```
struct regression results
{
   real vector b
   real matrix V
   real scalar r squared
   string scalar lhs_var_name
   string rowvector rhs var names
}
```
Then we could code

 $rr = get\_regression\_results(rp)$ 

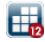

Advanced concepts

```
I started off by mentioning how conceptually weak Mata is.
     struct regression problem {
        string scalar lhs_var_name
        string rowvector rhs_var_names
        real scalar first obs no, last obs no
        real scalar include intercept
     }
     struct regression results {
        real vector b
        real matrix V
        real scalar r squared
        string scalar lhs var name
        string rowvector rhs var names
     }
    rr = get regression results(rp)
```
Not weak at all.

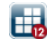

transition

# Debugging code

- **•** End of Substantive comments
- We begin debugging

We will debug the following Mata routine (which has no bugs):

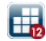

#### Debugging a Mata routine

```
string scalar printable(string scalar s)
{
   real scalar i
   string rowvector tokens
   string scalar toret
   tokens = tokens(s)if (cols(tokens)<2) return(strtrim(s))
   toret = tokens[1]
   for (i=2; i<cols(tokens); i++) {
       toret = toret + ", " + tokens[i]}
   return(toret + " and " + tokens[cols(tokens)])
}
```
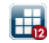
```
Mata, the missing manual
How to debug code
  -Debugging code
```

```
Debugging a Mata routine
 string scalar printable(string scalar s)
 {
     ...(declarations omitted)...
 "printable() begins; p0, s is"
 s
     tokens = tokens(s)if (cols(tokens)<2) return(strtrim(s))
 "p2, tokens are"; tokens
     toret = tokens[1]
     for (i=2; i<cols(tokens); i++) {
         toret = toret + ", " + tokens[i]}
 "p3"
     return(toret + " and " + tokens[cols(tokens)])
 }
```
# Debugging a Mata routine What I did

- I introduced messages that we will see when we execute the subroutine.
- I exploit the fact that in Mata the result of any expression which is not stored is displayed.
- The messages are on the left margin. They can easily be spotted and so removed later.
- I would add more messages—even inside loops—if necessary.

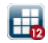

#### Debugging a Stata routine

I can use the same approach in Stata.

- Use Stata's display command.
- Problem: quietly will prevent output. Solution: Use Stata's display as error.
- Problem: capture will prevent all output. Solution: set output proc inside the capture block. (Put it on left margin so you remember to remove it later.)

(set output proc is not documented in the manuals)

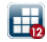

# Locating bugs

Now you know how to debug a routine.

Let's find the routine that needs debugging:

Problem:

- I have a thousand lines of code.
- It runs, and somewhere, it produces an error message.
- Find the offending line.

You may not use Stata's set trace on or Mata's mata set matalnum on.

#### Locating bugs, related problem

Here's a related problem

- I'm thinking of a number between 1 and 1,000.
- You guess and I'll tell you if you're right. If you're wrong, I'll say lower or higher.

Everyone in this room knows a strategy that is guaranteed to get produce the number in 10 or fewer guesses; fewer 25% of the time.

I'll show you how to get Stata and Mata to say "lower" or "higher".

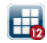

Debugging code

# Locating bugs

My code: "p1" ...(500 lines of code)... "p1.5" ...(500 lines of code)... "p2"

I will see

- p1 and error message Ergo, the bug lies between p1 and p1.5.
- p1, p1.5, and error message Ergo, the bug lies between p1.5 and p2.

Repeat.

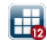

#### We're done, not

Now I would summarize what I've said, except . . .

Remember when we discussed Systems?

Well, we hardly discussed the subject because I was worried about time.

We'll discuss it now.

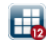

# Systems

- A system is a set of commands that work together to solve one problem.
- Stata's mi command is an example of a system.
- A system has one or more of the following characteristics
	- multiple entry points
	- states
	- common subroutines

(You've seen this slide before)

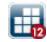

Multiple entry points means that there are multiple commands users type as they work their way through the problem.

- The commands might be related
	- Rather than one complicated command with lots of options, features are presented as different commands.
	- Users use only one of the commands, which depending on problem. Users decide when it is appropriate to use which. Such systems are called **internally related**.
	- Users work their way through a problem using multiple commands. Such systems are called externally related.
- The commands might instead be **ordered** 
	- **a** Users use all the commands.
	- E.g., first they set, then they impute, then they estimate.

Or the system might be **single entry point** but the problem is so big you want to organize the code as a system.

W. Gould (StataCorp) [Mata, the missing manual](#page-0-0) 14–15 July 2011 66 / 94

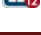

The state of a system refers to information that needs to be available between subcommands.

- **In single-entry-point systems, the state is recorded as just like any** other variable. It comes into existence when the command starts, and is destroyed when it ends.
- **In multiple-entry-point/related systems, there often is no state; the** user is responsible for deciding when to use which subcommand.
- **If there is an xyz set command, then there is a state.**
- **In multiple-entry-point/ordered systems, there is a state (even if** there is no xyz set command).

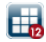

#### Where to store states

Where you store states depends ...

- If they are a property of the dataset, e.g., mi, store in Stata's dta[ ] characteristics.
- If they are a property of the session, e.g., ml, store in
	- Stata's global macros and global scalars
	- or in Mata's global structures
	- and typically not both.

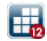

If states are stored in Stata's \_dta[] characteristics, ...

- To set them, use
	- Stata's char \_dta[name] ... command
	- Mata's st global(" dta[name]", "...") function.
- To use them, use
	- Stata's ' dta [name] ' macro expansion
	- Mata's st global(" dta[name]") function.

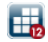

If states are stored in Stata's global macros and scalars, . . .

- To set them, use
	- Stata's global *name* ... and scalar *name* = ... commands
	- Mata's st\_global("name", "...") and st\_numscalar("name", value) functions.
- To access them, use
	- Stata's 'name' macro expansion and scalar (name) pseudofunction
	- Mata's st global("name") and st numscalar("name") functions.

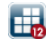

If states are stored in Mata's global structures, use Mata built-in functions

- crexternal("name")
- $\bullet$  findexternal("name")
- rmexternal("name")

to create, find, and remove the global.

I will explain.

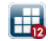

To create a global struct xyz state scalar under the name xyz state, use this routine which I give you

```
void create xyz state()
{
    pointer(struct xyz state scalar) scalar p
    if ((p=crexternal("xyz-state")) == NULL) {
        error(" xyz state already exists")
        /*NOTREACHED*/
    }
    *p = xyz\_state()}
```
Call the function—code create xyz\_state().

The global structure now exists. It will have missing values stored in it, so next find the global and fill it in.

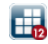

```
To find the existing structure, use
pointer(struct xyz state scalar) scalar find xyz state()
{
    pointer(struct xyz state scalar) scalar p
    if ((p=findexternal(" xyz state"))==NULL) {
        error(" xyz state not found")
        /*NOTREACHED*/
    }
    return(p)
}
call by coding
    pointer(struct xyz state scalar) scalar p
    ...
    p = find xyz\_state()
```
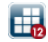

We just said that to find the existing structure, use ... and call by coding

```
pointer(struct xyz state scalar) scalar p
...
p = find xyz_state()
```
Now I add

- Because we are dealing with a global in a general way, pointers were unavoidable. Sorry.
- The only subsequent difference is that you will code p->element1, p->element2, . . . , where you would have coded name.element1, name.element2, . . .

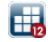

Thus, to create a global structure and initialize it, code,

```
pointer(struct xyz state scalar) scalar p
...
create xyz state()
p = find xyz.state()p->element1 = \dotsp->element2 = \dots...
```
When you call a subroutine, code

 $\ldots$  mysubroutine(p,  $\ldots$ )  $\ldots$ 

and write mysubroutine() to receive a pointer(struct xyz state scalar) scalar.

Call find xyz state() once at every entry point. After that, pass p to the subroutines you write.

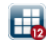

To permanently remove (delete) the global xyz\_state, code rmexternal(" xyz state")

and we can even do that from Stata by coding

mata: rmexternal(" xyz state")

Remember, a single structure can contain a lot of variables. It can even contain other structures! You can store lots of information under one name.

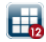

#### Aside on using structures

I hate typing

pointer(struct xyz state scalar) scalar

over and over.

So I type

local StataPtr pointer(struct xyz state scalar) scalar once in Stata and then type 'StatePtr' after that.

Watch ...

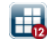

```
version 12
local StataPtr pointer(struct xyz state scalar) scalar
mata:
void create xyz state()
{
    'StatePtr' p
    if ((p=crexternal("xyz-state")) == NULL) {
        error(" xyz state already exists")
        /*NOTREACHED*/
    }
    *p = xyz\_state()}
'StatePtr' find xyz state()
{
    ...
}
end
```
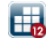

# Aside on typing

You can use macros to define types based on meaning rather than types based on storage type. This makes your code more readable.

Structures are one way you define concepts. Defining types based on meaning is another way.

Remember our regression-problem structure?

```
struct regression problem {
   string scalar lhs var name
   string rowvector rhs var names
   real scalar first obs no, last obs no
   real scalar include intercept
}
```
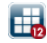

#### Better; variable types based on meaning

```
local RegrProb struct regression
local Varname string scalar
local Varnames string rowvector
local ObsNo real scalar
local Boolean real scalar
mata:
'RegrProb' {
    'Varname' lhs var name
    'Varnames' rhs var names
    'Obsno' first obs no, last obs no
    'Boolean' include intercept
}
```
end

# Back to the topic

We took a long, substantive aside on

- **o** States
- All the different ways they could be stored
- **•** Structures
- **•** Pointers
- A shorthand involving Stata macros to save typing
- Using the shorthand to improve readability

We were discussing systems, and in particular, the system xyz ...

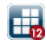

# Systems, the goal

The goal is to write a command with syntax

xyz subcmd1 ... xyz subcmd2 ... ...

- Could be written as one ado-file, xyz.ado.
- $\bullet$  If the system is big,
	- might take too long to load
	- would be more difficult to write
	- would be more difficult to maintain
- Nonetheless, do not disregard the single ado-file approach for "small" systems.

Systems

#### Big systems, desired organization

The final layout of the system will be

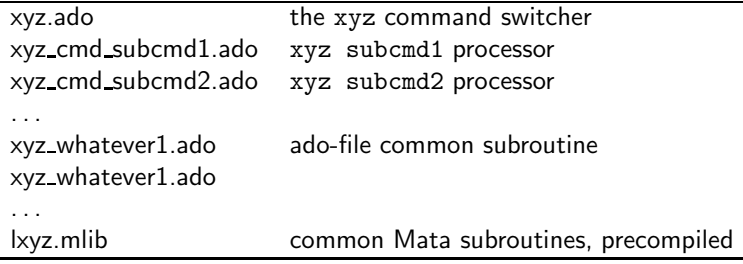

Big systems can also have private subroutines, both ado and Mata. Private subroutines are placed in the individual ado-files.

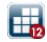

# Big systems, initial organization

To begin, the contents of \*.ado and lxyz.mlib will appear in xyz.do.

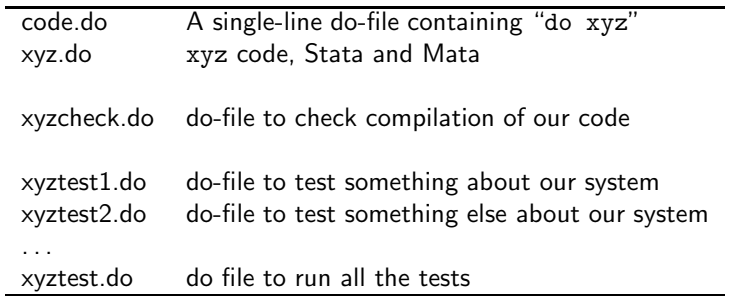

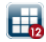

×.

**L**Systems

# Big systems, initial organization

xyz.do:

```
program xyz
        version 12
         ...
end
(Stata subroutines go here)
version 12
set matastrict on
mata:
```
(Mata subroutines go here)

end set matastrict off

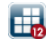

#### Big systems, initial organization, continued xyzcheck.do:

clear all capture log close log using xyzcheck.log, replace do code local  $rc = rc$ log close exit 'rc'

- do xyzcheck allows you to compile and thus see compile-time errors.
- **If no errors, look at xyz.log and search for "note:".** Resolve them all.

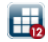

#### Big systems, initial organization, continued xyztest1.do:

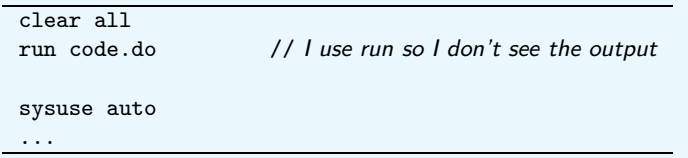

- xyztest2.do, xyztest3,do, . . . , all have the same structure as xyztest1.do.
- They are not really named xyztest1.do, xyztest2.do, . . .
- $\bullet$  I can run (do) any of the tests in isolation.
- $\bullet$  I can run all the tests  $\dots$

#### Big systems, initial organization, continued xyztest.do:

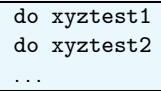

- $\bullet$  I can run (do) any of the tests in isolation.
- I can run all the tests by typing do xyztest

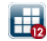

# Why I start like this The organization is admittedly idiosyncratic, but when I start

- I don't yet have fixed ideas on the exact naming of the global state variables, or even what they all are.
- I fix ideas as I write, and I change my mind. I can easily make global changes.
- **I** write subroutines which I think will be private, but turn out to be useful globally. I can move them and easily change their names.

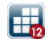

# Why I start like this

The organization is admittedly idiosyncratic, but when I start

- I don't yet have fixed ideas on the exact naming of the global state variables, or even what they all are.
- I fix ideas as I write, and I change my mind. I can easily make global changes.
- **I** write subroutines which I think will be private, but turn out to be useful globally. I can move them and easily change their names.

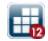

## Why I start like this

The organization is admittedly idiosyncratic, but when I start

- I don't yet have fixed ideas on the exact naming of the global state variables, or even what they all are.
- I fix ideas as I write, and I change my mind. I can easily make global changes.
- **I** write subroutines which I think will be private, but turn out to be useful globally. I can move them and easily change their names.

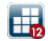

#### Why I start like this

The organization is admittedly idiosyncratic, but when I start

- I don't yet have fixed ideas on the exact naming of the global state variables, or even what they all are.
- I fix ideas as I write, and I change my mind. I can easily make global changes.
- **I** write subroutines which I think will be private, but turn out to be useful globally. I can move them and easily change their names.

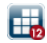

As  $I$  work  $\ldots$ As I work, xyz.do evaporates

- **I** promote routines out of file xyz.do and into their own files.
- In the case of Stata code, they are promoted to ado-files.
- In the case of Mata code, they are promoted to name.mata files.
- I add "do name.ado" or "do name.mata" to file code.do.

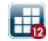
## Eventually ...

Eventually, xyz.do is empty and

code.do looks like this

code.do:

```
do xyz.ado
do xyz cmd subcmd1.ado
...
do sub1.mata
do sub2.mata
. . .
```
Ado-files may have their own, private Mata subroutines, but the public Mata subroutines are in \*.mata.

**L**Systems

## How to build a Mata library

Create file mklxyz.do from code.do:

mklxyz.do:

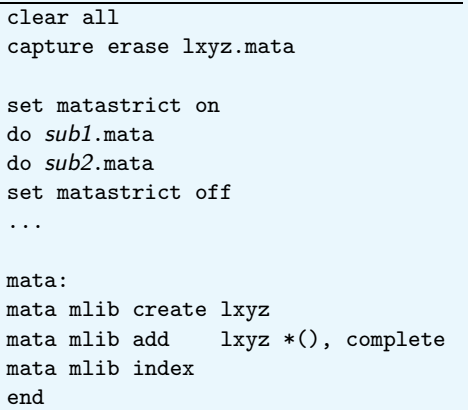

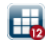

 $\blacksquare$ 

## We are nearly done

We have files

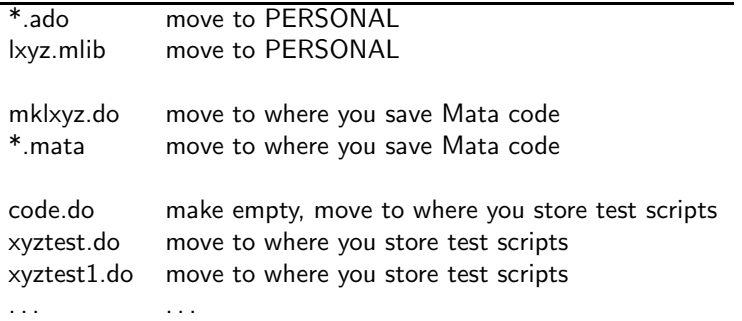

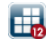

## We are done

I ran through that pretty fast.

If you are the type of person who is writing big systems, however, I think you get the point. You need to get organized and develop guidelines for yourself.

Since there's not a chance I will get to this point when presenting this talk in person, I will not bother with a conclusion.

To those of you who stuck with me all the way to the end, I hope this was of help.

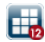